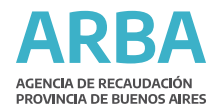

# TIERRA RURAL O SUBRURAL LIBRE DE MEJORAS

T

## RUBRO 1 Denominación Catastral

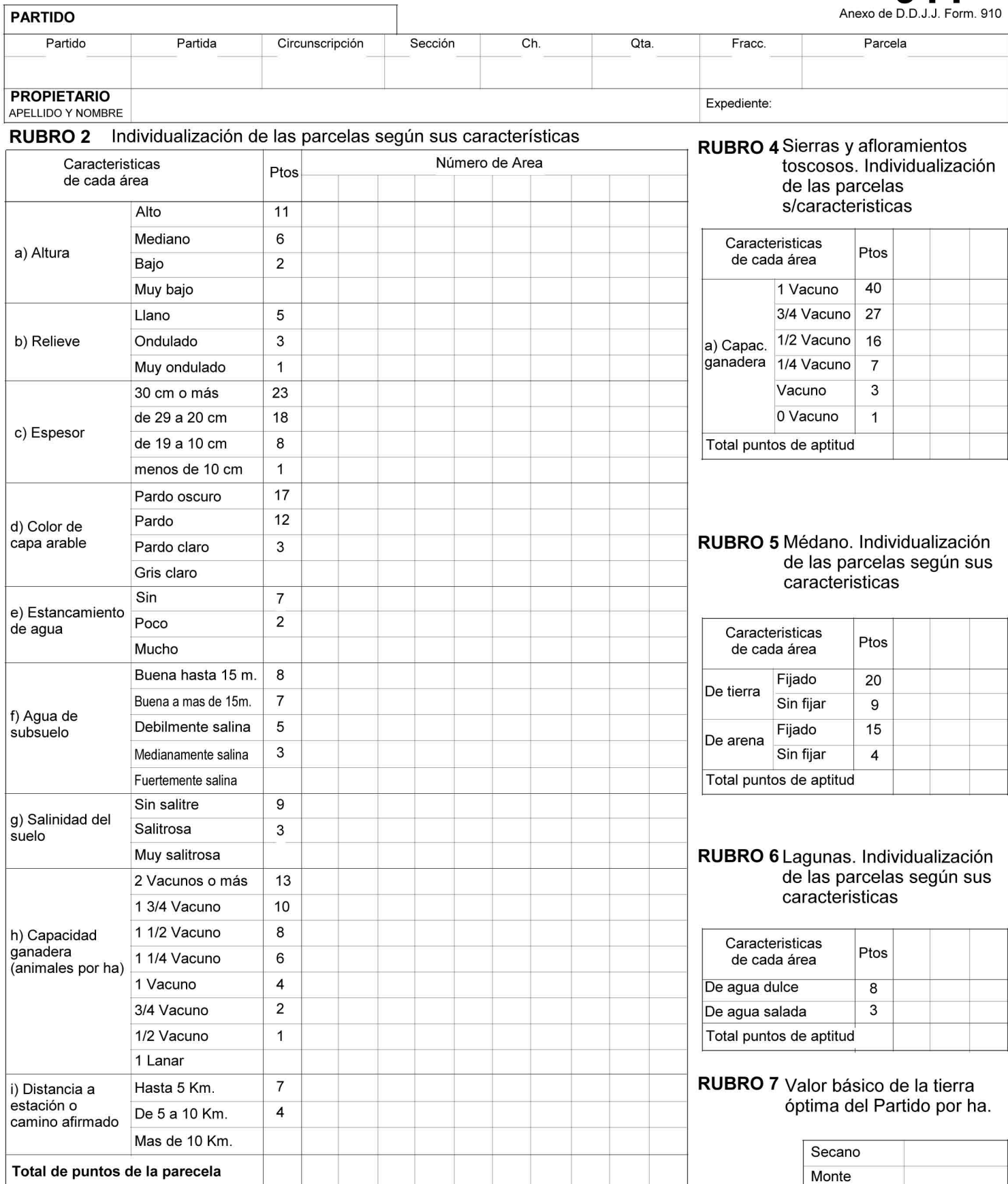

# RUBRO 8: Valuación de la tierra libre de mejoras

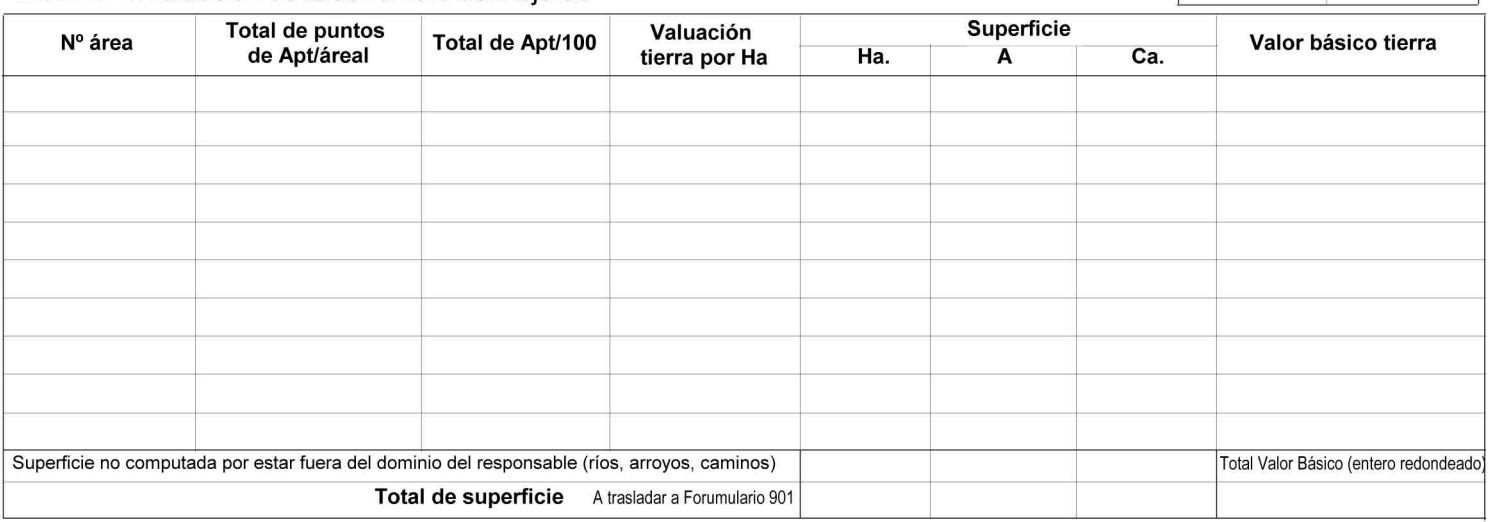

|<br>| A trasladar a Formulario 910-Rubro<br>| 4 inc.a) entero redondeado

Riego

911

 $\overline{110}$ 

SW - 6.60.2

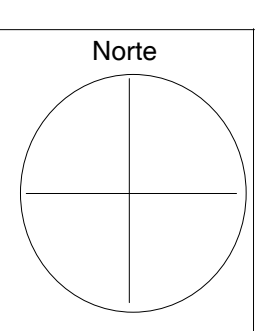

#### **RUBRO 9:** Responsables de la presentación

9 - A: Propietario, condómino, etc.

Declaro/ramos bajo juramento en mi/nuestro carácter indicado que los datos consignados en esta Declaración son correctos y completos y que la misma se ha<br>confeccionado sin omitir ni falsear dato alguno que deba contener, s

Lugar y fecha:

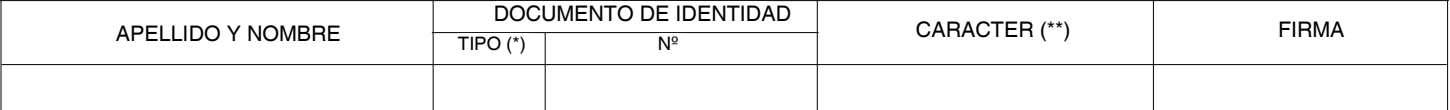

(\*) Unicamente Libreta Cívica, Libreta de Enrolamiento ó Documento Nacional de Identidad.

(\*\*) Propietarios, condóminos, usufructuario/s, poseedor/es a título de dueño/s

#### 9 - B: Profesional interviniente

Suscribo la presente documentación en su aspecto técnico, asumiendo la responsabilidad propia del ejercicio profesional que me compete.

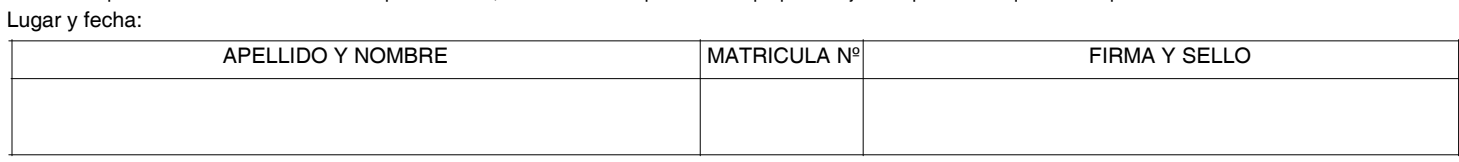